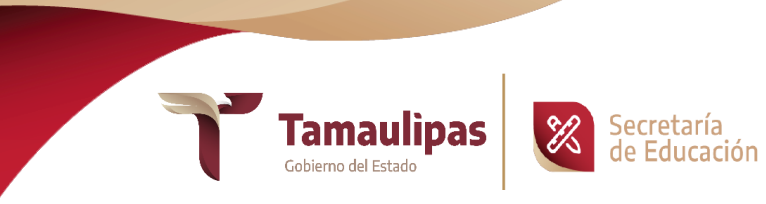

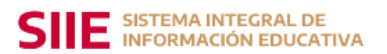

## **SUBSECRETARÍA DE PLANEACIÓN**

## **DIRECCIÓN DE SISTEMAS DE INFORMACIÓN Y GESTIÓN DE PROCESOS**

## SOLICITUD DE USUARIO Y CONTRASEÑA SIIE

Trámite a realizar:

**( ) Cambio de contraseña ( ) Usuario de nueva creación**

## REQUISITOS:

- $\checkmark$  Ser el titular del centro de trabajo
- $\checkmark$  Copia del INE del titular

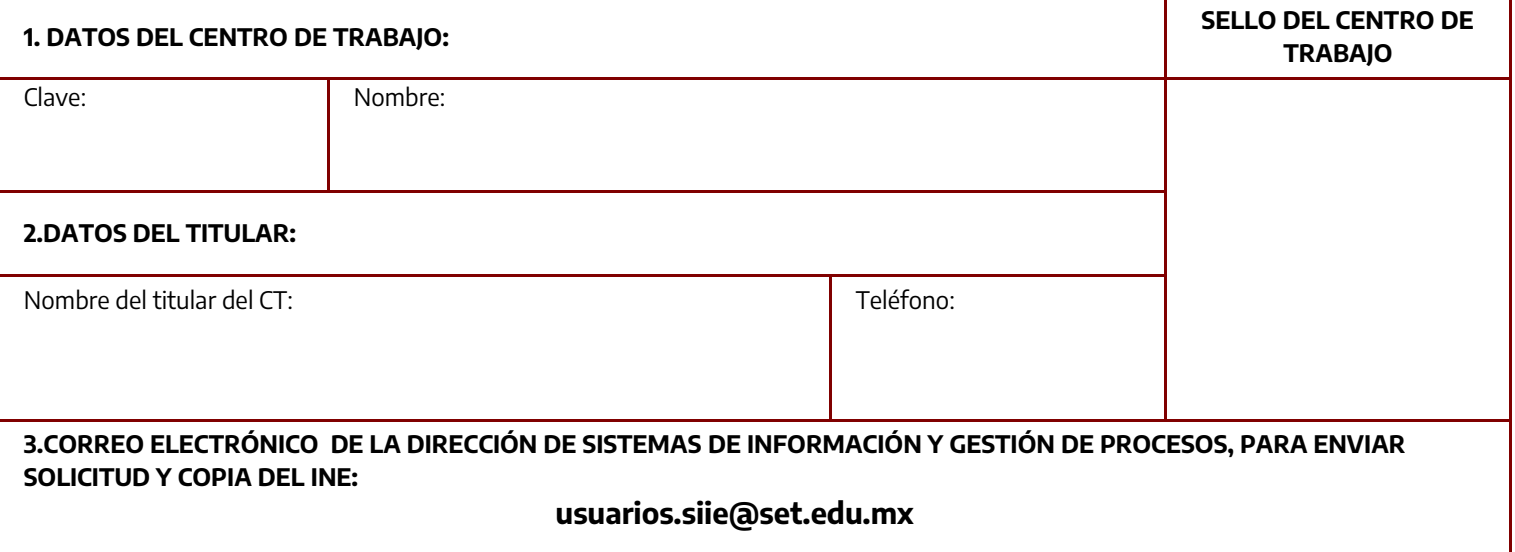

Fecha:

Día / Mes / Año

Nombre y firma del titular